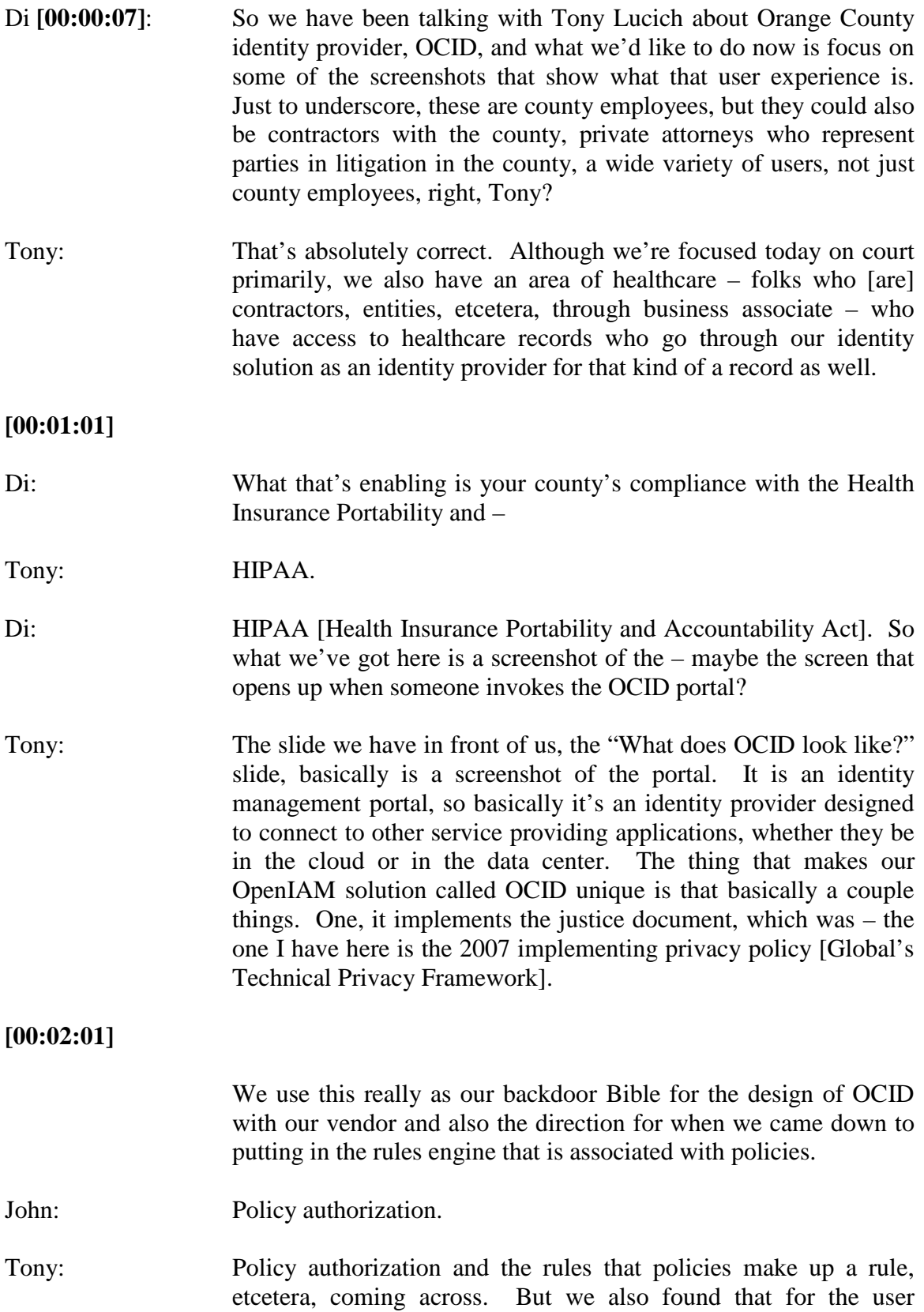

feedback and engagement, it was important we added a number of other elements to the portal because we needed reasons for them to go to a portal. We could have done – and many times an identity providing solution doesn't have the full portal. They're just a link.

What we wanted here was to provide a more rich experience for the end user. On the screen you'll see that – of course, in the upper left there, we've got the log in block. We used a credential called a UPN, which is a user private name. It's not your e-mail address. It's not your network log on in the morning, your username through Microsoft or whatever your log on is.

#### **[00:03:02]**

This is a user private name, a UPN that is unique to OCID. Again, we were trying to avoid confusion because in our initial piloting with our users, we found that they didn't really understand single sign in. They were looking for how to make sense out of it, so we really wanted to isolate the credentials that are OCID universal credentials separate from anything associated with your other applications or your other network.

The other thing we use is a pass phrase, and the pass phrase sets the expectation that it's not your password, and it is a phrase, meaning it's longer and more complicated. That allows us to increase security because our two credentials are not something you can guess or look up by e-mail address or guess by first initial last name as a username, so that was part of it.

Then, obviously, below, we had to add the self helps links such that if you forgot your UPN or you needed to auto reset your password.

## **[00:04:00]**

Again, part of the cost recovery here was based on the fact that we eliminated calling the help desk. We eliminated the help desk having access to your password or changing it. This is all through the identity solution.

There's a news box down below, of course, for information relative to system updates and downs. But more importantly, the self services column there on the right, where it says access management, reporting and self service, those features really were things that the users said they would like a portal to provide.

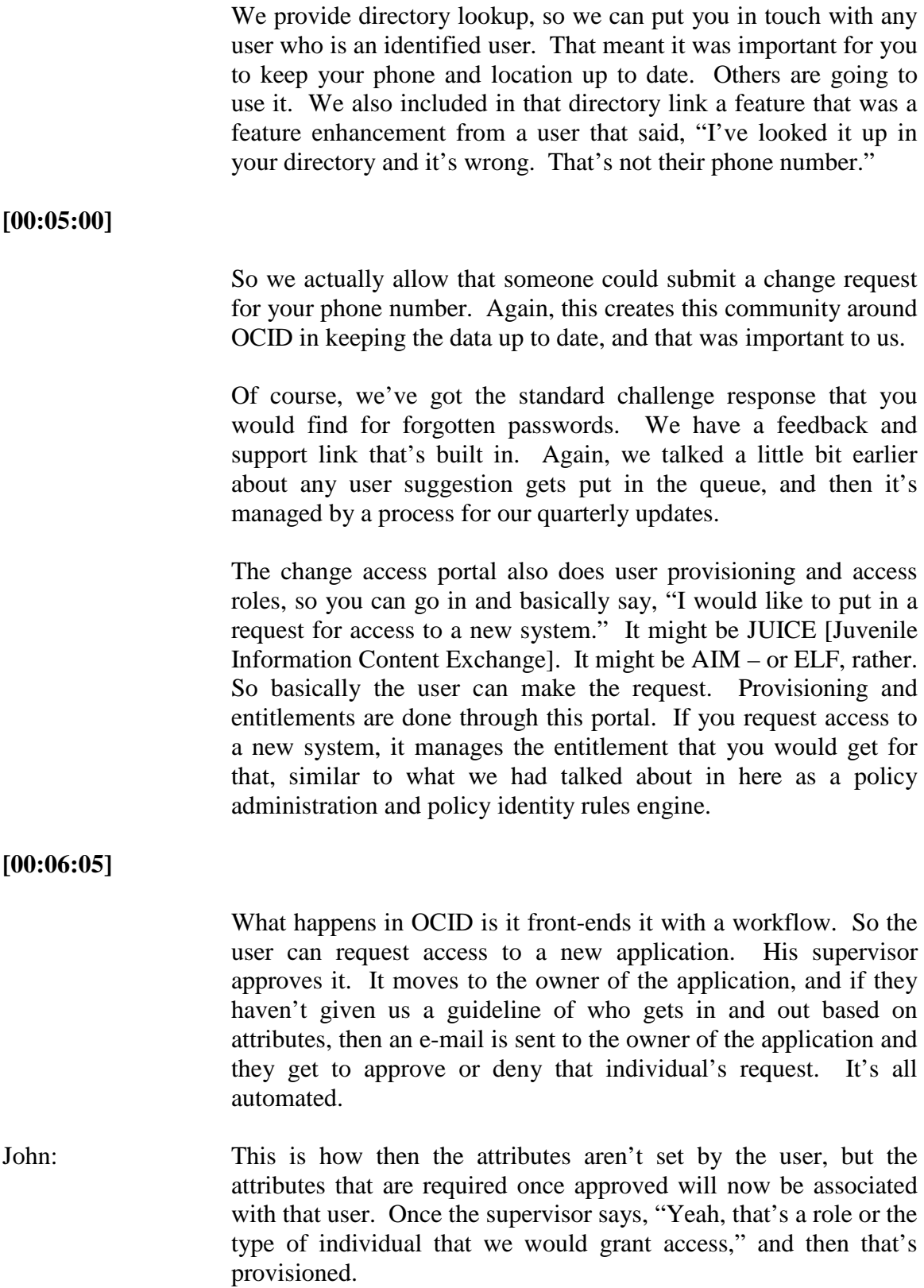

Tony: We have some applications where the identity solution and the provider have agreed – the resource owner, we call that – have agreed to it.

# **[00:07:01]**

So, an attribute might be the division you work in. So if you're in the public defender's office and you are assigned to the juvenile caseload, then that immediately – those attributes are defined and validated against your organization, both your supervisor and HR [human resources], we have multiple cross feeds – so those attributes are associated with your record in OCID.

Then those become entrees for when you would request access to, say, JUICE, the juvenile system. It's going to say, "Well, we know that that is a legitimate request because you're part of the DA [district attorney] who has access or the public defender. You're part of the juvenile caseload group, and so we think that moves along in the workflow." So, it's automated in the workflow based on attribute, just like you've described.

John: So after you authenticate here, does the resources that I'm authorized to access, does this portal provide that list to me?

## **[00:08:01]**

Tony: Excellent question. Moving to the next slide, which is the second slide, "What does OCID look like?" This is the one that shows on the screen once you've logged in. This is what you'll see. The center block is a block about the information we have on you, so this again encourages you to keep it up to date.

> And at the bottom, you see the county usage policy. This is a policy link that when you click on it, it takes you right into policy. You agree to the compliance: in this case, the usage policy, as part of a constraint we have that you can't use OCID without having agreed to the policy. So it's online policies, in this sense. We have, in the case of law enforcement, there's like three of them that show up. If you're an officer, you have CJIS [Criminal Justice Information Services] policies, etcetera.

> So you will have complied with those. We date and timestamp the agreements, so basically this makes you a valid user.

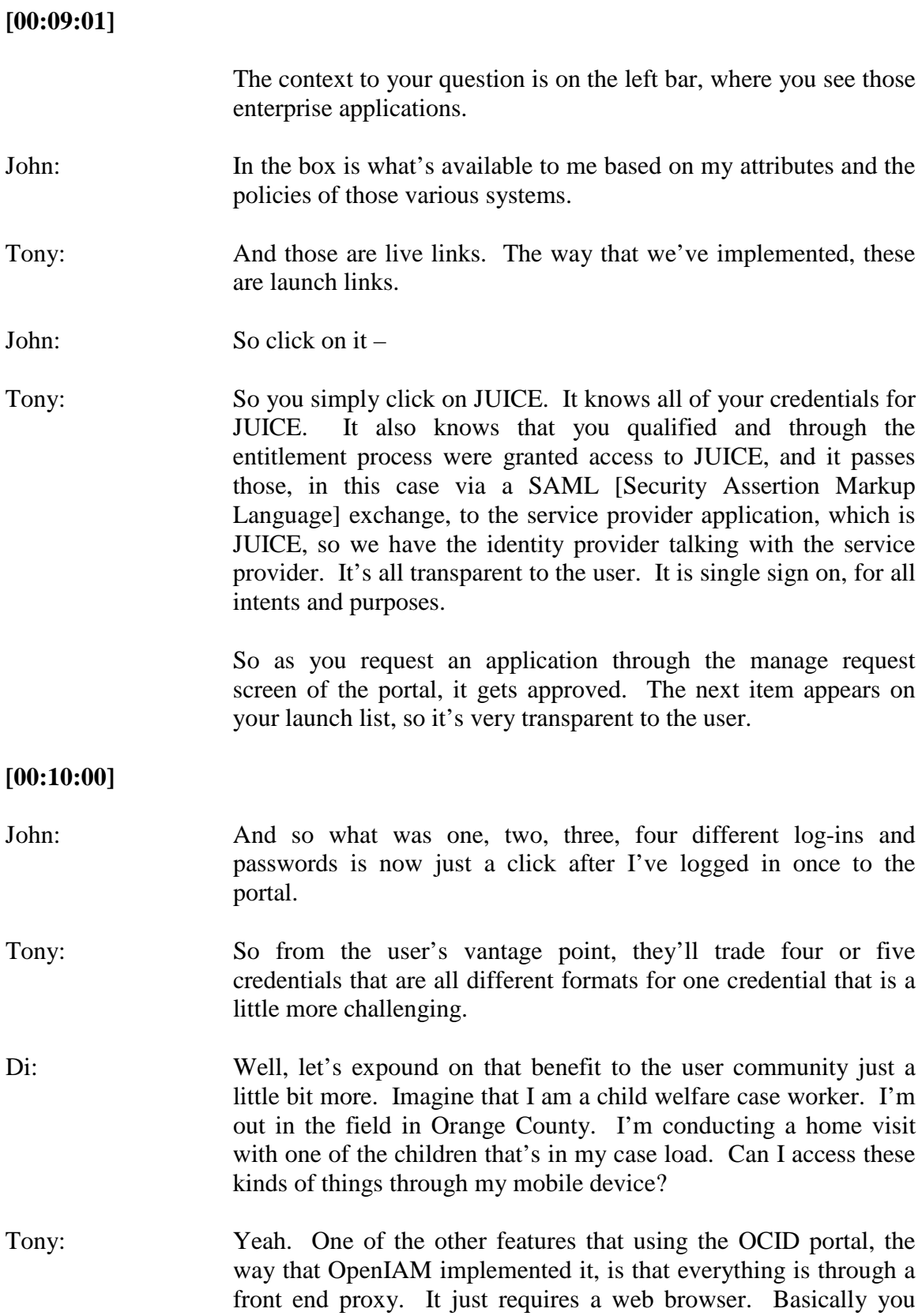

could go to your iPad or Android, open a browser session, authenticate to OCID.

#### **[00:11:05]**

It's a secure portal, and it will then create browser session for you for JUICE, so it maps the application through a browser screen, which maybe that legacy application wasn't really browser friendly. So we get that advantage. To your point, yes, in the field you can be using your mobile device to get to these applications securely, audited. We have a feature on some of the applications that are more sensitive in their security nature that it actually keeps a record of the screens and the inquiries you did, which we didn't have before. John: So logging – audit logging.

Tony: It's audit logging. Some of the legacy systems didn't have the logging that would meet the new compliance regulations.

John: So you can provide it here.

Tony: Right, because it's acting as an intermediary or a proxy, you're able to audit all the transactions. And we know where you came from. In other words, the IP [internet protocol] address and the device code on your mobile device is also captured.

**[00:12:03]**

- Di: Another area of great interest, especially in the juvenile community, is this idea that while the case worker is in the field, there's important data and information that they need to collect and that needs to be validated, maybe through geospatial coding or something. Do you imagine, Tony, that it would possible, for instance, for me to take a photograph of the child that I'm visiting and have that be GIS [geographic information system]-enabled, data- and time-stamped, and then fed into my application without me having to go back to the office and upload it? Can you talk to that advantage?
- Tony: That kind of capability is certainly within the realm. We have an application in Orange County through the sheriff's department that tracks graffiti across the city, and it uses – they're currently using an iPhone, although with the OCID portal you could use the portal to get to it.

# **[00:13:08]**

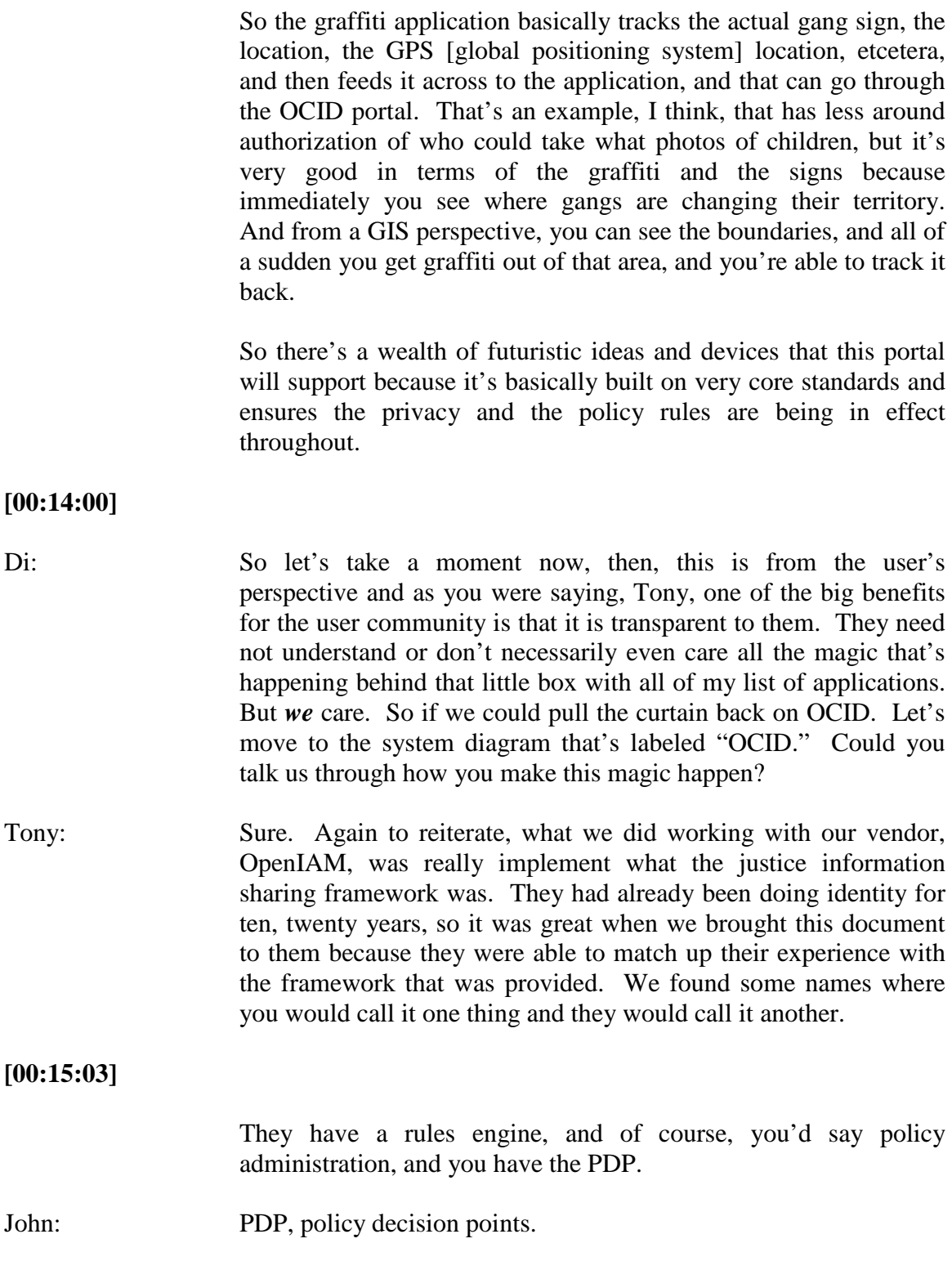

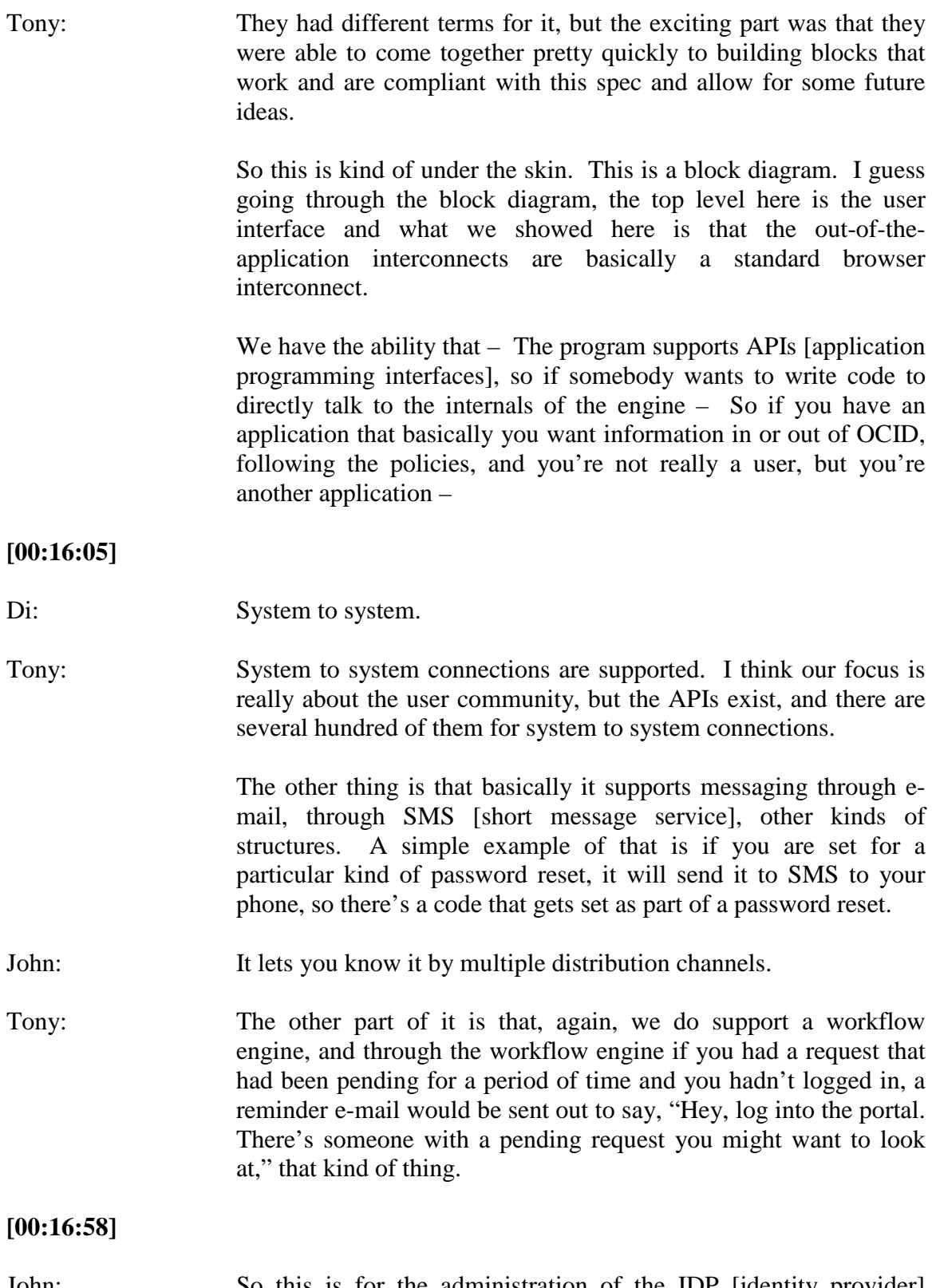

changed your role, you've changed your job – this is the way to get those changes reflected in the identity provider.

Tony: Right. When we talk about workflow, if you go to the middle tier here, you'll see that the identities, your profiles, and then the provisioning workflow. I probably should have said provisioning workflow because clearly it's not associated with the rules or the policies. That's a separate process, as shown with the other databases and life cycles.

> Basically going to the internal logic layer where the business logic for the application OCID as an identity provider exists, you have reconciliation so it does an ongoing process of using some security intelligence to make sure that the credentials are valid, that they're current, that we're not giving access to someone who's basically left the organization.

# **[00:18:01]**

We also keep track of when you last activated logging into different applications, because if you haven't logged in for a period of time, it may be you no longer need that application, so we'll try and condense it. It can actually disappear from your launch list. If the system owner has set a short timeout and says, "If it hasn't been used in three months, take it off the launch list. Let the user re-request it." Again, because it's single sign on, it's relatively easy to do a lot of that.

Request processing, OCID supports not only access to applications, but it also supports controls of laptops, phones, etc. One of the things as security officer I found was that we had individuals who might be separating from the organization or changing roles, and it was also embarrassing to say, "And do you have any keys? Do you have a laptop that was issued by us?"

Di: A mobile device?

# **[00:18:59]**

Tony: A mobile device. Because those records were kept in IT asset control, maybe, maybe not, so OCID, one of the functions we added here is assets.

John: I like that.

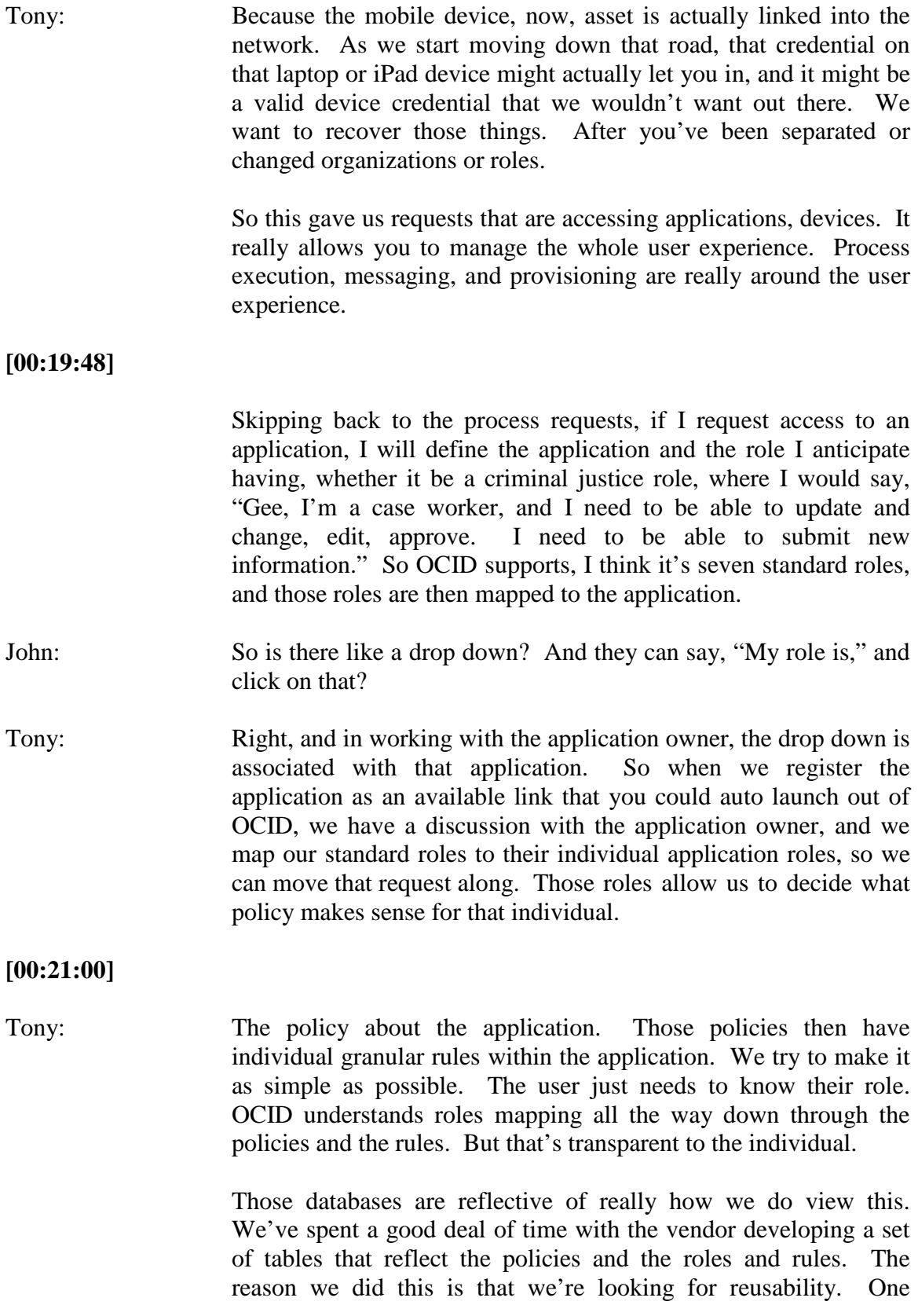

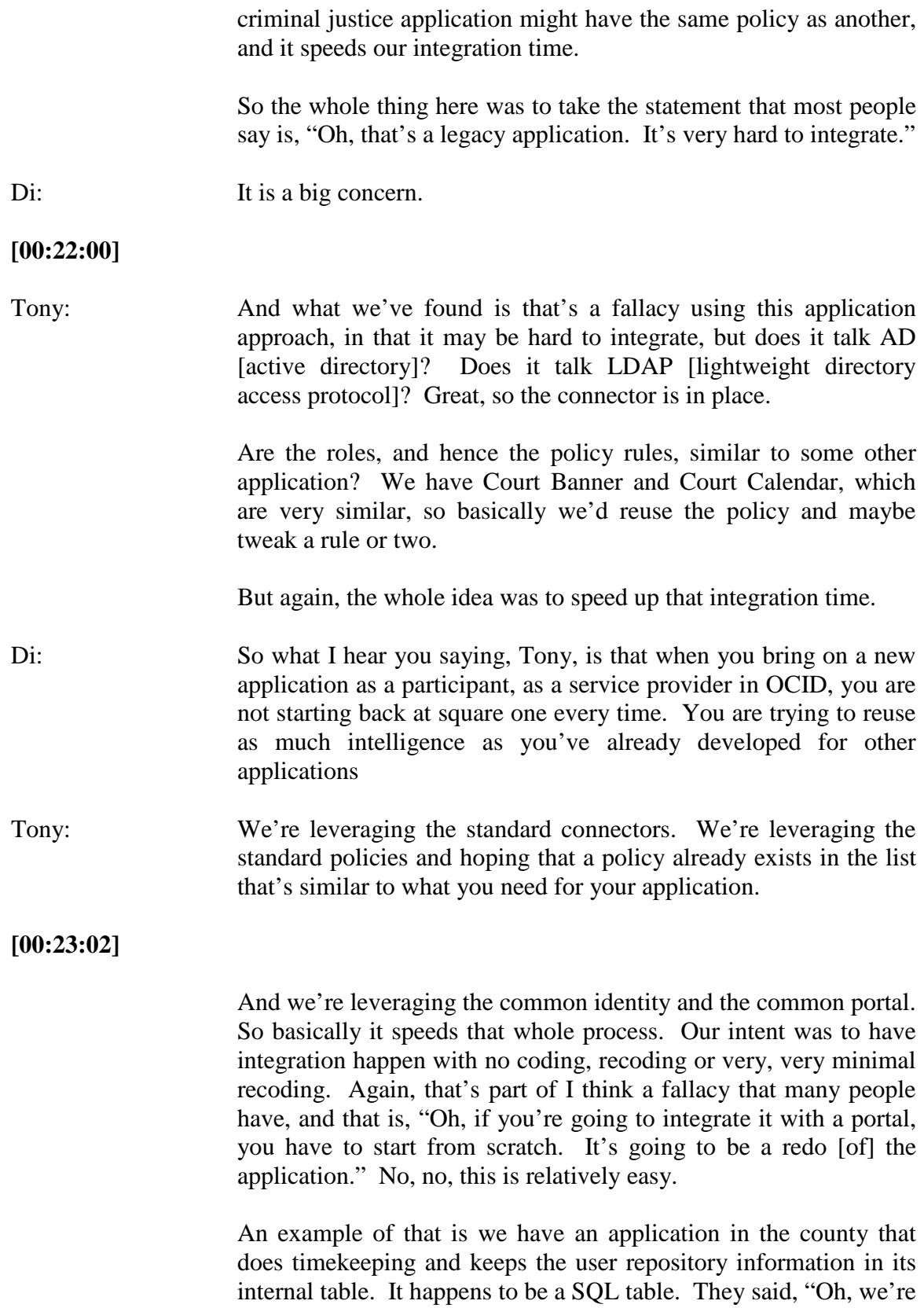

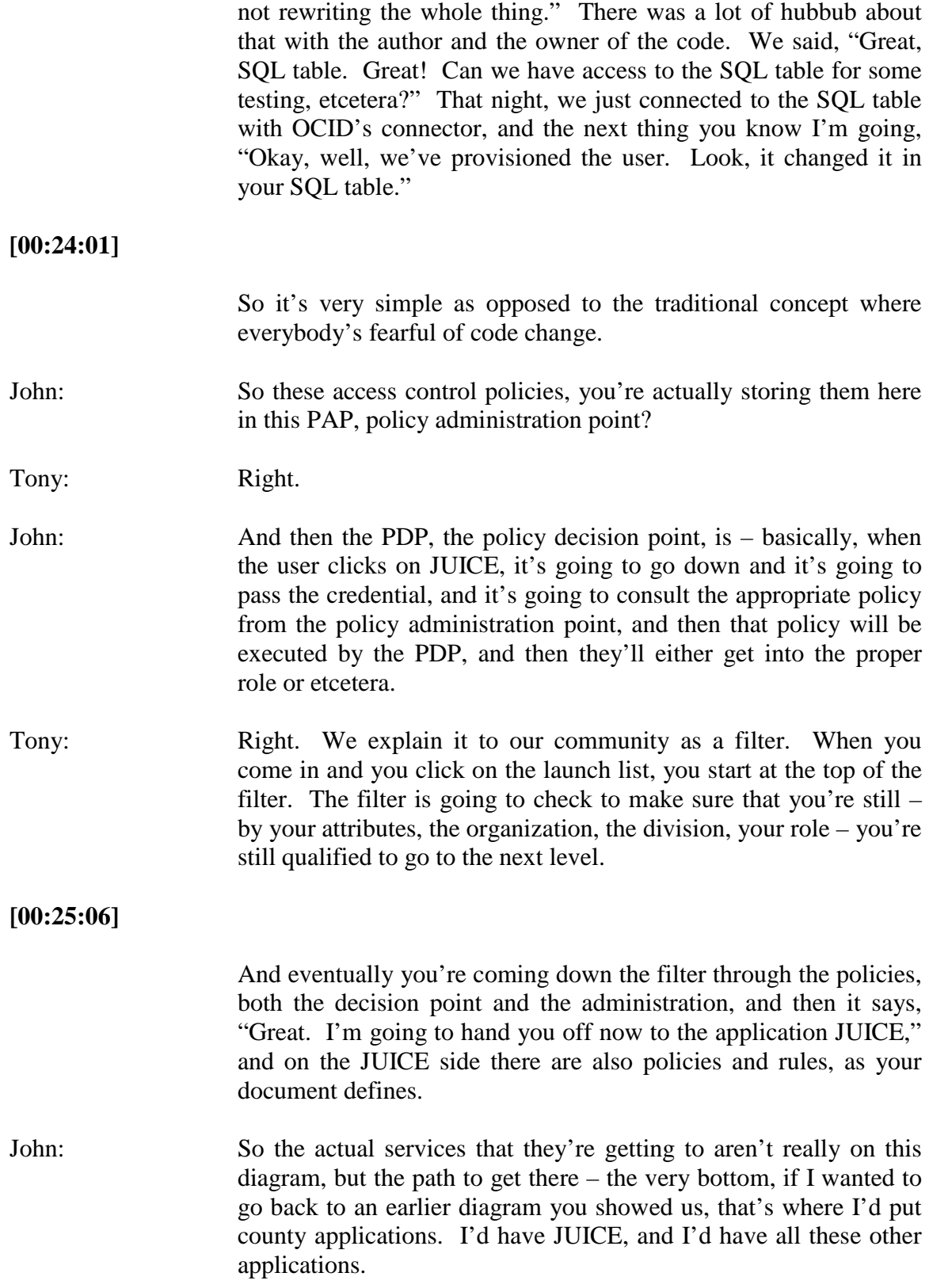

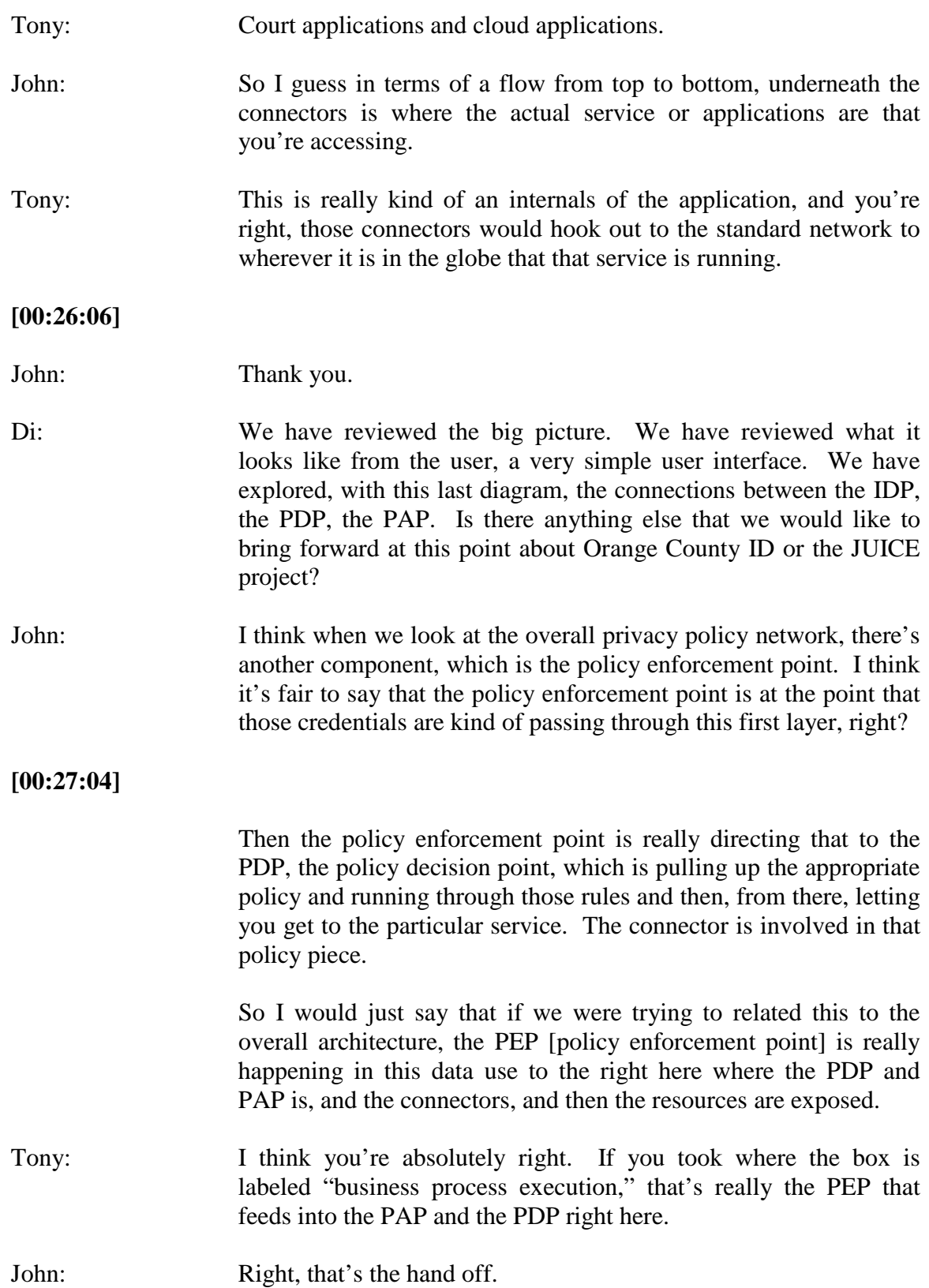

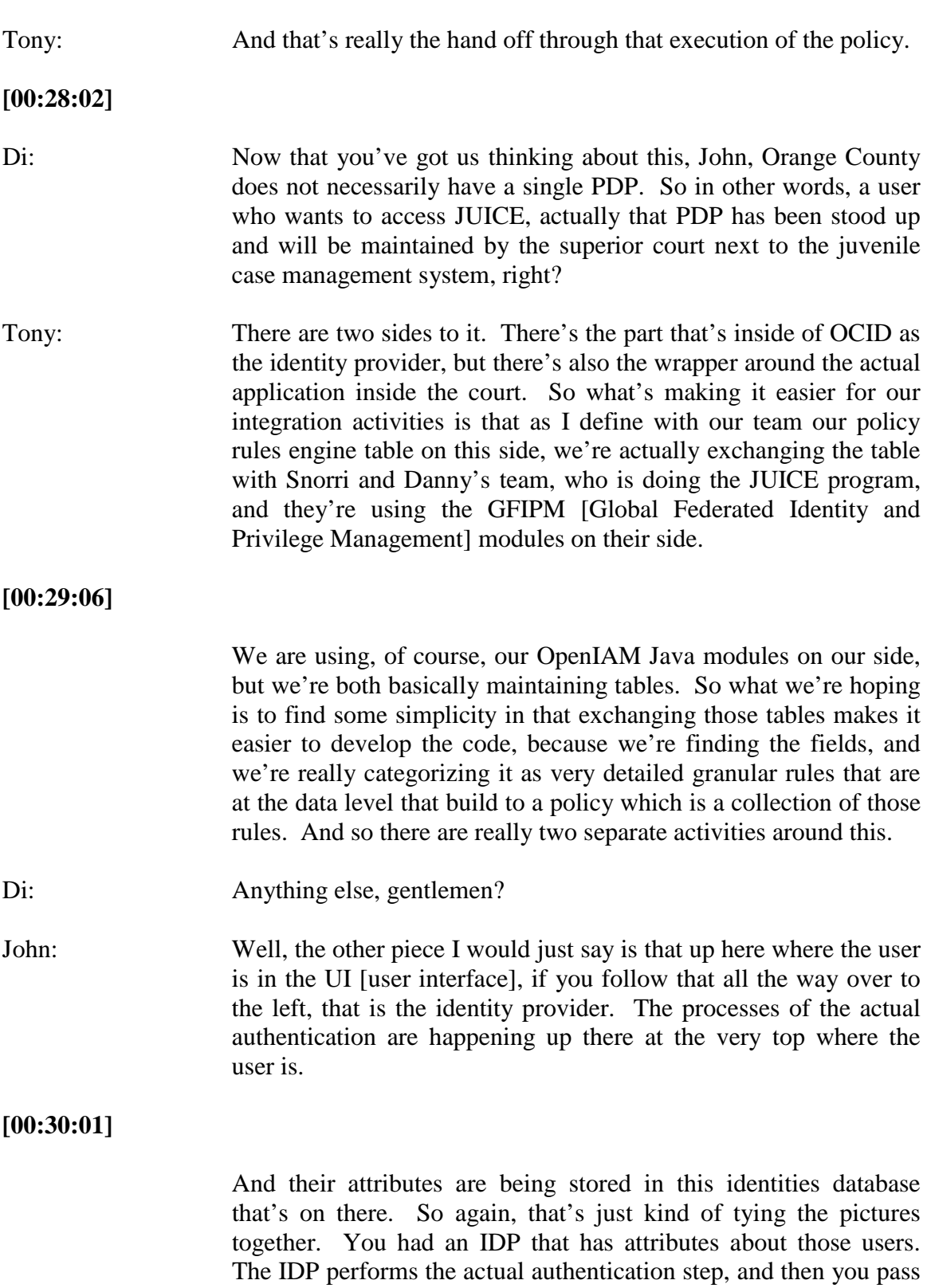

that through the business process execution, and then the authorization at a high level is performed within the OCID

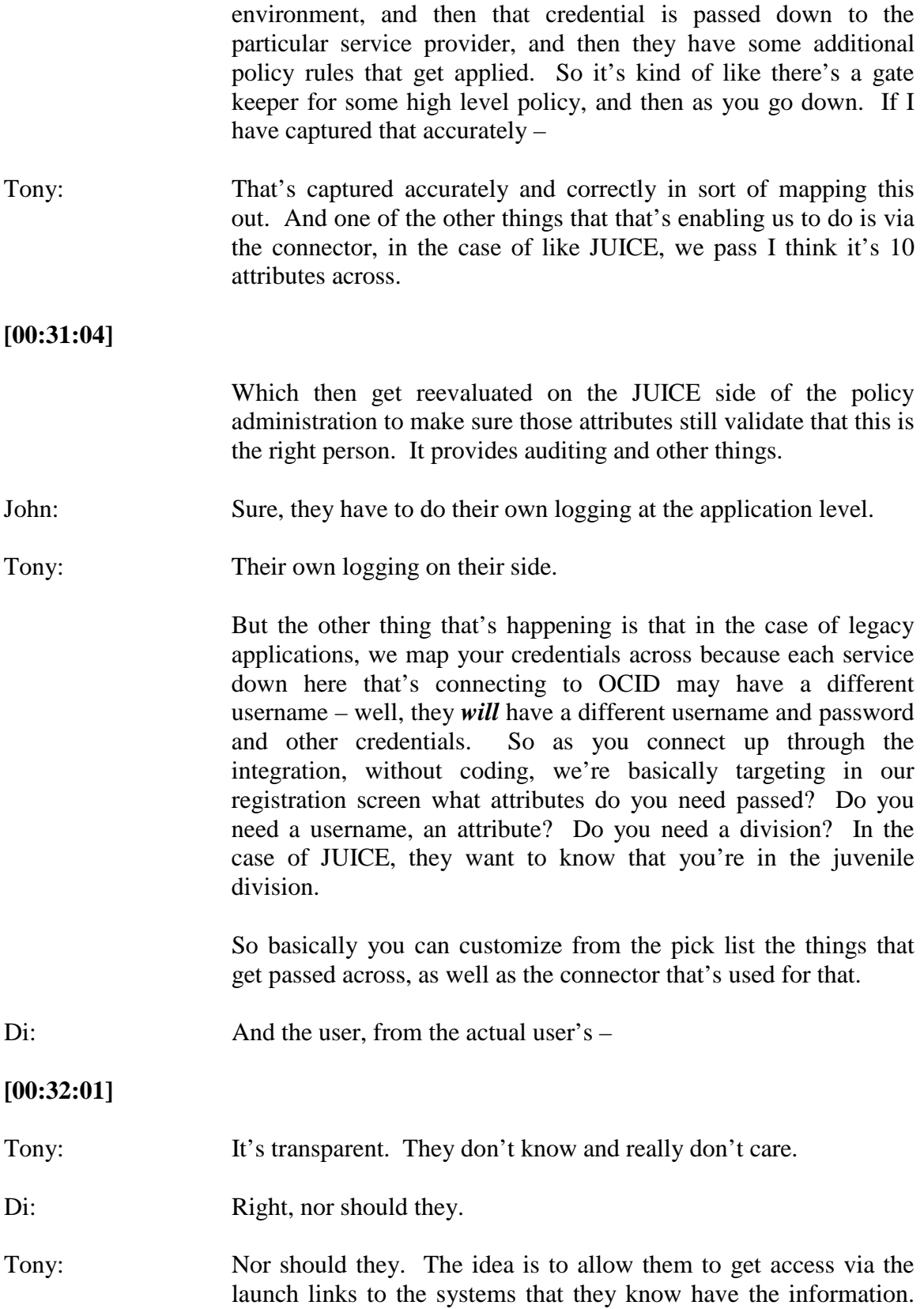

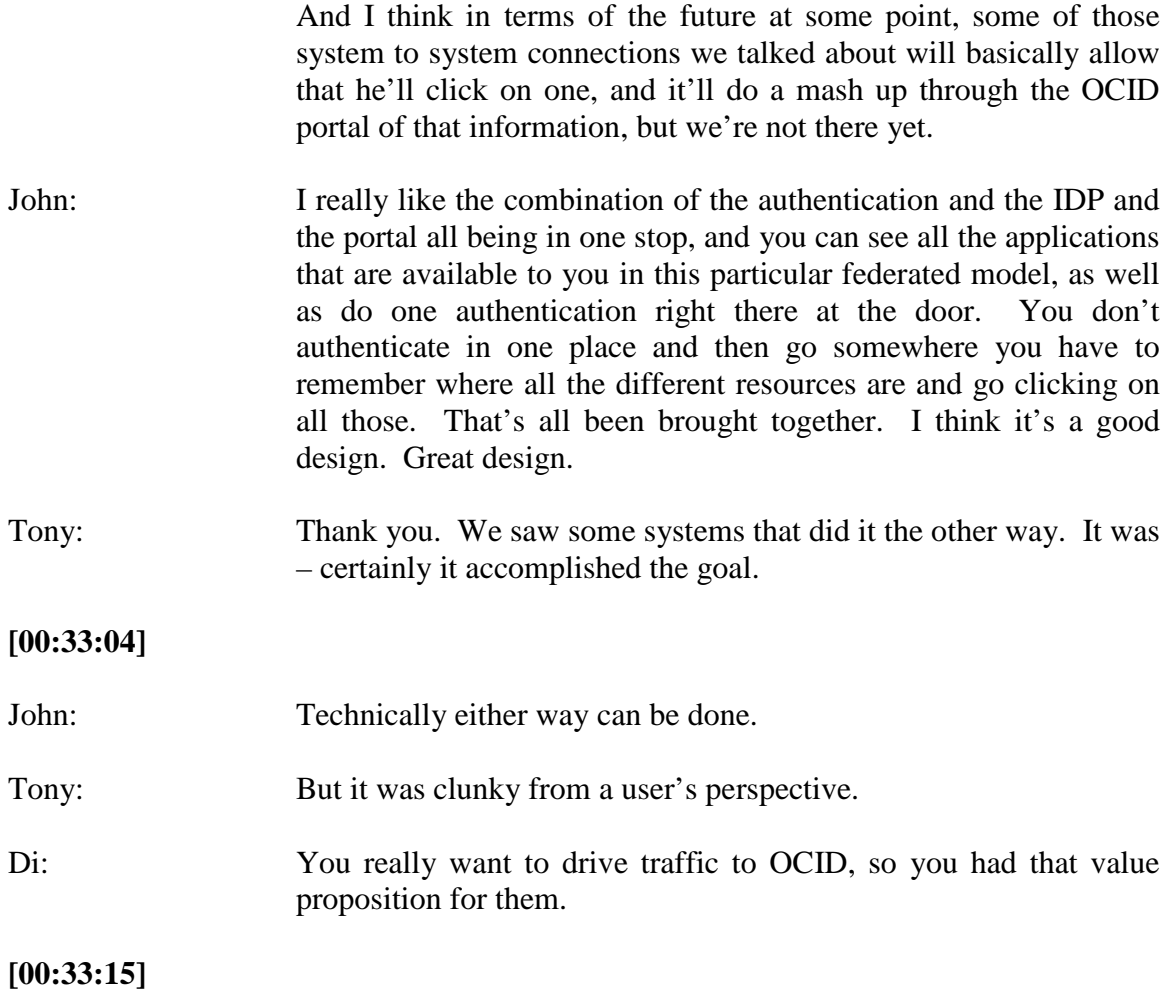